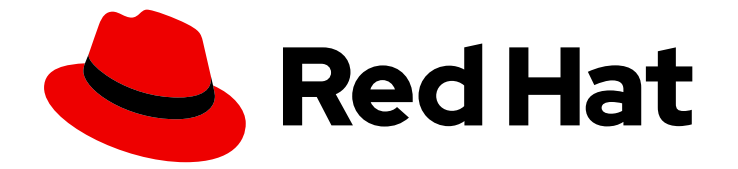

# Red Hat OpenShift Serverless 1.32

# Serverless の削除

クラスターからの Serverless の削除

Last Updated: 2024-03-13

クラスターからの Serverless の削除

## 法律上の通知

Copyright © 2024 Red Hat, Inc.

The text of and illustrations in this document are licensed by Red Hat under a Creative Commons Attribution–Share Alike 3.0 Unported license ("CC-BY-SA"). An explanation of CC-BY-SA is available at

http://creativecommons.org/licenses/by-sa/3.0/

. In accordance with CC-BY-SA, if you distribute this document or an adaptation of it, you must provide the URL for the original version.

Red Hat, as the licensor of this document, waives the right to enforce, and agrees not to assert, Section 4d of CC-BY-SA to the fullest extent permitted by applicable law.

Red Hat, Red Hat Enterprise Linux, the Shadowman logo, the Red Hat logo, JBoss, OpenShift, Fedora, the Infinity logo, and RHCE are trademarks of Red Hat, Inc., registered in the United States and other countries.

Linux ® is the registered trademark of Linus Torvalds in the United States and other countries.

Java ® is a registered trademark of Oracle and/or its affiliates.

XFS ® is a trademark of Silicon Graphics International Corp. or its subsidiaries in the United States and/or other countries.

MySQL<sup>®</sup> is a registered trademark of MySQL AB in the United States, the European Union and other countries.

Node.js ® is an official trademark of Joyent. Red Hat is not formally related to or endorsed by the official Joyent Node.js open source or commercial project.

The OpenStack ® Word Mark and OpenStack logo are either registered trademarks/service marks or trademarks/service marks of the OpenStack Foundation, in the United States and other countries and are used with the OpenStack Foundation's permission. We are not affiliated with, endorsed or sponsored by the OpenStack Foundation, or the OpenStack community.

All other trademarks are the property of their respective owners.

## 概要

本書では、OpenShift Serverless をクラスターから削除する方法について説明します。

# 目次

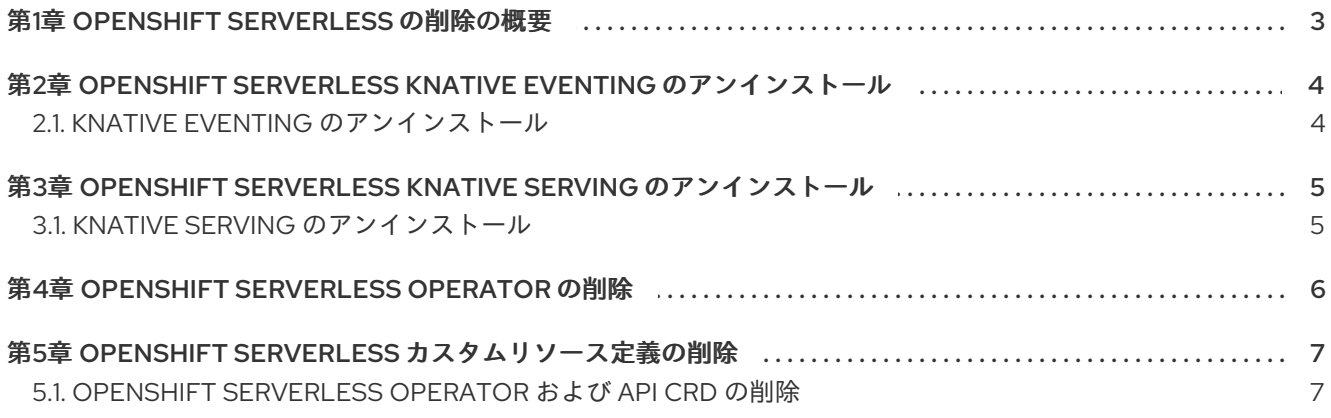

# 第1章 OPENSHIFT SERVERLESS の削除の概要

<span id="page-6-0"></span>必要に応じて OpenShift Serverless をクラスターから削除するには、OpenShift Serverless Operator お よびその他の OpenShift Serverless コンポーネントを手動で削除します。OpenShift Serverless Operator を削除する前に、Knative Serving および Knative Eventing を削除する必要があります。

OpenShift Serverless のアンインストール後に、クラスターに残っている Operator および API カスタ ムリソース定義 (CRD) を削除できます。

OpenShift Serverless を完全に削除する手順は、次の手順で詳しく説明します。

- Knative Eventing [のアンインストール](#page-7-2)。
- Knative Serving [のアンインストール](#page-8-2)。
- OpenShift [Serverless](#page-9-1) Operator の削除。
- OpenShift Serverless [カスタムリソース定義の削除](#page-10-2)。

# <span id="page-7-2"></span><span id="page-7-0"></span>第2章 OPENSHIFT SERVERLESS KNATIVE EVENTING のアンイ ンストール

OpenShift Serverless Operator を削除する前に、Knative Eventing を削除する必要があります。Knative Eventing をアンインストールするには、**KnativeEventing** カスタムリソース (CR) を削除してから **knative-eventing** namespace を削除する必要があります。

<span id="page-7-1"></span>2.1. KNATIVE EVENTING のアンインストール

#### 前提条件

- OpenShift Container Platform に対するクラスター管理者権限を持っているか、OpenShift Dedicated に対するクラスター管理者または Dedicated 管理者の権限がある。
- OpenShift CLI (**oc**) がインストールされている。

#### 手順

1. **KnativeEventing** CR を削除します。

\$ oc delete knativeeventings.operator.knative.dev knative-eventing -n knative-eventing

2. コマンドが実行し、すべての Pod が **knative-eventing** namespace から削除されたら、 namespace を削除します。

\$ oc delete namespace knative-eventing

# <span id="page-8-2"></span><span id="page-8-0"></span>第3章 OPENSHIFT SERVERLESS KNATIVE SERVING のアンイン ストール

OpenShift Serverless Operator を削除する前に、Knative Serving を削除する必要があります。Knative Serving をアンインストールするには、**KnativeServing** カスタムリソース (CR) を削除してから **knative-serving** namespace を削除する必要があります。

## <span id="page-8-1"></span>3.1. KNATIVE SERVING のアンインストール

## 前提条件

- OpenShift Container Platform に対するクラスター管理者権限を持っているか、OpenShift Dedicated に対するクラスター管理者または Dedicated 管理者の権限がある。
- OpenShift CLI (**oc**) がインストールされている。

### 手順

1. **KnativeServing** CR を削除します。

\$ oc delete knativeservings.operator.knative.dev knative-serving -n knative-serving

2. コマンドが実行し、すべての Pod が **knative-serving** namespace から削除されたら、 namespace を削除します。

\$ oc delete namespace knative-serving

# 第4章 OPENSHIFT SERVERLESS OPERATOR の削除

<span id="page-9-1"></span><span id="page-9-0"></span>Knative Serving と Knative Eventing を削除した後、OpenShift Serverless Operator を削除することが できます。これは、Web コンソールまたは **oc** CLI を使用して実行できます。

- Web [コンソールの使用によるクラスターからの](https://docs.openshift.com/container-platform/latest/operators/admin/olm-deleting-operators-from-cluster.html#olm-deleting-operators-from-a-cluster-using-web-console_olm-deleting-operators-from-a-cluster) Operator の削除
- CLI [の使用によるクラスターからの](https://docs.openshift.com/container-platform/latest/operators/admin/olm-deleting-operators-from-cluster.html#olm-deleting-operator-from-a-cluster-using-cli_olm-deleting-operators-from-a-cluster) Operator の削除
- [障害のあるサブスクリプションの更新](https://docs.openshift.com/container-platform/latest/operators/admin/olm-deleting-operators-from-cluster.html#olm-refresh-subs_olm-deleting-operators-from-a-cluster)

# <span id="page-10-2"></span><span id="page-10-0"></span>第5章 OPENSHIFT SERVERLESS カスタムリソース定義の削除

OpenShift Serverless のアンインストール後に、Operator および API カスタムリソース定義 (CRD) は クラスター上に残ります。以下の手順を使用して、残りの CRD を削除できます。

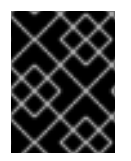

### 重要

Operator および API CRD を削除すると、Knative サービスを含む、それらを使用して定 義されたすべてのリソースも削除されます。

## <span id="page-10-1"></span>5.1. OPENSHIFT SERVERLESS OPERATOR および API CRD の削除

次の手順を使用して、Operator および API CRD を削除します。

#### 前提条件

- OpenShift CLI (**oc**) がインストールされている。
- OpenShift Container Platform に対するクラスター管理者権限があるか、Red Hat OpenShift Service on AWS または OpenShift Dedicated に対するクラスターまたは専用管理者権限があ る。
- Knative Serving をアンインストールし、OpenShift Serverless Operator を削除している。  $\bullet$

#### 手順

残りの OpenShift Serverless CRD を削除するには、以下のコマンドを実行します。  $\bullet$ 

\$ oc get crd -oname | grep 'knative.dev' | xargs oc delete